# OpenModeller Desktop Crack [Win/Mac] [Updated]

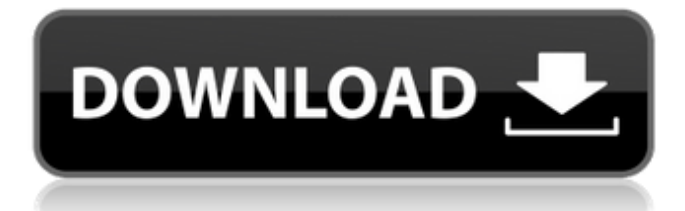

### **OpenModeller Desktop Crack+ [Win/Mac] [Updated]**

During the preparation of this product, the Object Oriented Programming concept has been used for the design of the GUI and the system to execute the required processes. Another important design principle is the separation of the business logic and the presentation logic. This allows the software to be used by a range of users. The design principle of the data model is based on the Categorical Object Oriented Programming concept. This concept is a formal language to describe abstractions of objects. Because of the functional design of the GUI, the openModeller Desktop user interface is easy to use for non-programmers. Another important feature is that the openModeller Desktop can easily be integrated into existing GIS environments. openModeller Desktop Platforms: Windows, Linux, Mac OS X (Intel and PowerPC) openModeller Desktop License: GNU General Public License v3.0 openModeller Desktop is a desktop application for performing niche modelling experiments. openModeller Desktop comes with a number of basic algorithms for creating fundamental niche models and projecting the models into environmental scenarios, including: GARP algorithms Climate Space Model Bioclimatic Envelopes Support Vector Machines (SVMs) Random Forests Other generic algorithms The application is designed to be non-interactive and can be used in batch mode for largescale operations. The user interface is designed to be easy to use for non-programmers. openModeller Desktop Description: openModeller Desktop is a command-line application. It runs from the command line on Unix-like systems. The application uses GNU General Public License v3.0, and is therefore completely free software. The application has been designed in a functional style, where the user interface is split between the command line and a graphical interface. This means that the user interface does not need to be started from the command line every time that the

application is called. Thus, the start up of openModeller Desktop is very efficient. In addition, the application can easily be integrated into existing GIS environments. openModeller Desktop Platforms: Unix-like (any) openModeller Desktop License: GNU General Public License v3.0 openModeller Desktop is a freeware desktop application for performing basic niche modeling experiments. openModeller Desktop comes with a number of algorithms for creating fundamental niche models and projecting the models into environmental scenarios, including: GARP algorithms Climate

#### **OpenModeller Desktop Crack Activator Free**

► ● openModeller Desktop is a free software, which allows you to perform fundamental niche modelling based on environmental layers. ► ● openModeller Desktop is developed using Qt ► ● openModeller Desktop is made using the environment QGIS, QTVirtualTextview, QGIS libraries and other open source packages ► ● A free software for desktop ► ● openModeller Desktop is based on C++. ► ● openModeller Desktop is a permanent project under the GNU General Public License V2 or later. ► ● openModeller Desktop is free for personal use. ► ● openModeller Desktop is not a standalone application but it is installed into the QGIS environment ► ● openModeller Desktop does not require a dedicated server, a database server or any other resource ► ● openModeller Desktop is free for any kind of use and the source code is available on Github. ► ● You can contact me by email for any informations ○○○ openModeller Desktop 2018 ○○○ openModeller Desktop Download Compareandsave, such as Comparison Chiller Air Conditioner vs Fridge Machine Direct Comparison No Cost Save Up To 70%, is an application that compares and saves 50 air conditioner brands, roughly 50 air con brands, and 20 portable fridge brands. Compareandsave is developed using Qt. Compareandsave includes a set of comparison engines as well as a set of comparison filters, including the brand, the equipment type and the technology. Theses are able to save the results by category into: separate comparison pages, cumulative comparison pages or comparison tables. Compareandsave Description: Compareandsave is a complete comparison tool designed for people who are searching for good Air Conditioner with best price. Compareandsave is a complete comparison tool designed for people who are searching for good Air Con with best price. Compareandsave is designed for Air conditioning brand compare and best price compare Compareandsave is a complete comparison tool designed for people who are searching for good Portable fridge with best price. Compareandsave is a complete comparison tool designed for people who are searching for good Air conditioner with best price. Compareandsave is designed for Air conditioning brand compare and best price compare Compareandsave is a complete comparison tool designed for people who are searching for good Air Conditioner with best price. Compareandsave is a complete comparison tool designed for people who are searching for good aa67ecbc25

## **OpenModeller Desktop**

Use openModeller to develop niche models and to compare them. About the use of openModeller: As an example use openModeller to develop niche models, to select environmental layers (each environment can have one to five layers, or you can combine two or three layers into one), and then to save the model to.gdb or.nc file formats (this is a binary file format that is supported by many ecological programs). Then use openModeller to make comparisons of the models, for example: - to compare different models, - to compare two models simultaneously (by overlapping the two model selected layers) on different layers, - to compare one model with a fixed layer, - to compare different models in different environments, - to compare different models under different calibration scenarios (by using calibration ranges). Requirements: Mac OS X. Use the program with the Mac OS X 10.5 version or later. OpenModeller depends on the scripting language Python 2.6 or later. Python 3.2 or later is recommended. openModeller License Agreement: (In short: Python 2.7 or later is recommended for the next release.) The script for use openModeller is available on This license agreement is not signed. You can follow the license agreement on the openModeller homepage at Installation: 1. Download Package for your platform (for example: android.deb). 2. Move Package to mnt/sdcard/openmodeller-0.6.8/ 3. Open Program from Download Package, Start-up. Tips: 1. There is some error in installation of ubuntu 12.04 LTS. 2. Projection of the model is too long, so it can be out of frame. 3. The program has error messages for reading and writing.gdb file, so the program can not work very well. 4. There is many button and window in the program, so you will find the buttons and window by the windows of Qt and PyQt, it is easy to remember. 5. To use PyscMaps, you must install PyscMaps, PyscMaps available at: 6. It will add new appearance for buttons and window, you need

### **What's New in the OpenModeller Desktop?**

OpenModeller Desktop (MOD) is a user-friendly desktop application for fundamental niche modelling. It allows the user to perform different types of fundamental niche modelling, including species distribution modeling (SDM), and can be run using as input of a raster map with the species occurrence, or a set of collection of raster images with the occurrence. The user can also use in any of these inputs the presence of a set of environmental layers. Buy It now Comments Login to buy a license R30.000 openModeller Desktop 5.7 The openModeller Desktop (MOD) is a user-friendly desktop application for fundamental niche modelling. It allows the user to perform different types of fundamental niche modelling, including species distribution modeling (SDM), and can be run using as input of a raster map with the species occurrence, or a set of collection of raster images with the occurrence. The user can also use in any of these inputs the presence of a set of environmental layers. Actions Purchase Price per year R30.000 Price per year R69.000 You can purchase the openModeller Desktop 5.7 in the Marketplace anytime.The Nippostrongylus brasiliensis "Candidatus" nov. gen., a new rhabditid nematode species parasitic in marsupials of Australia and South America: molecular characterisation and phylogenetic placement of A. pasirbate and B. australis. The rhabditid nematodes of marsupials are mainly distributed in Australia. Since 2004, one new species is named each year, which occurs predominantly in the northern (three) and southern (two) parts of the country. The rhabditid infections described in this study are restricted to the central and southwest areas of Australia, where there is little mammalian diversity. New diagnoses include three parasites of the genus Aonchotheca and two of Petasiger. A. pasirbate n. sp., and the outgroup, B. australis, are assigned to a new subgenus, Petasiger. The eggs of A. pasirbate are elongate, cylindrical in shape, fusiform, and possess a closed operculum, the same as those found in the genus Petasiger. The female of B. australis also possess a closed operculum.

# **System Requirements For OpenModeller Desktop:**

- DVD drive or USB storage device to install - A free hard disk of at least 400MB - An Internet connection for the game - The latest version of DirectX installed - Windows XP, Vista or Windows 7 For more information on playing the game, including more information on setting up your account, please see our FAQ. For more information about the game, please see our Frequently Asked Questions. For more information on the game, please see our Frequently Asked Questions. If you already have a Faeria account

<http://angkasydney.org/hakros-classifier-crack-win-mac-2022-new/> [https://logottica.com/wp-content/uploads/2022/07/IMDb\\_Ratings\\_for\\_Netflix.pdf](https://logottica.com/wp-content/uploads/2022/07/IMDb_Ratings_for_Netflix.pdf) <https://weycup.org/wp-content/uploads/2022/07/vencred-1.pdf> <http://seoburgos.com/?p=37054> <http://agrit.net/2022/07/chrometa-crack-full-product-key-latest-2022/> [https://www.greatescapesdirect.com/2022/07/charny-notepad-crack-with-keygen-pc](https://www.greatescapesdirect.com/2022/07/charny-notepad-crack-with-keygen-pc-windows-2022-latest/)[windows-2022-latest/](https://www.greatescapesdirect.com/2022/07/charny-notepad-crack-with-keygen-pc-windows-2022-latest/) <https://aapanobadi.com/2022/07/12/whisper-crack-pc-windows/> <https://4c14.com/flair-crack-free-for-pc/> <http://www.sweethomeslondon.com/?p=33080> <https://romans12-2.org/superedi-4-3-2-crack-download-pc-windows-2022-latest/> <https://eat-now.no/wp-content/uploads/2022/07/cargeo.pdf> <https://demoforextrading.com/fontutils-crack-free-registration-code/> <https://sandylaneestatebeachclub.com/wp-content/uploads/2022/07/MFCMAPI.pdf> <https://propertynet.ng/neubrowser-crack-license-keygen-x64-april-2022/> <http://www.hva-concept.com/nfsspacefunnel/> <http://cipheadquarters.com/?p=30170> [https://www.caribbeanskillsbank.com/wp-content/uploads/2022/07/VX\\_Search\\_Crack\\_WinMac-1.pdf](https://www.caribbeanskillsbank.com/wp-content/uploads/2022/07/VX_Search_Crack_WinMac-1.pdf) [https://www.arunachalreflector.com/2022/07/12/kort-039s-spellcrafting-calculator-6-3-3-crack-serial](https://www.arunachalreflector.com/2022/07/12/kort-039s-spellcrafting-calculator-6-3-3-crack-serial-number-full-torrent/)[number-full-torrent/](https://www.arunachalreflector.com/2022/07/12/kort-039s-spellcrafting-calculator-6-3-3-crack-serial-number-full-torrent/) <http://conbluetooth.net/?p=27833>

<http://barrillos.org/2022/07/12/1-4-all-account-enterprise-crack-keygen-for-lifetime-for-pc/>